# **5 Droites, système**

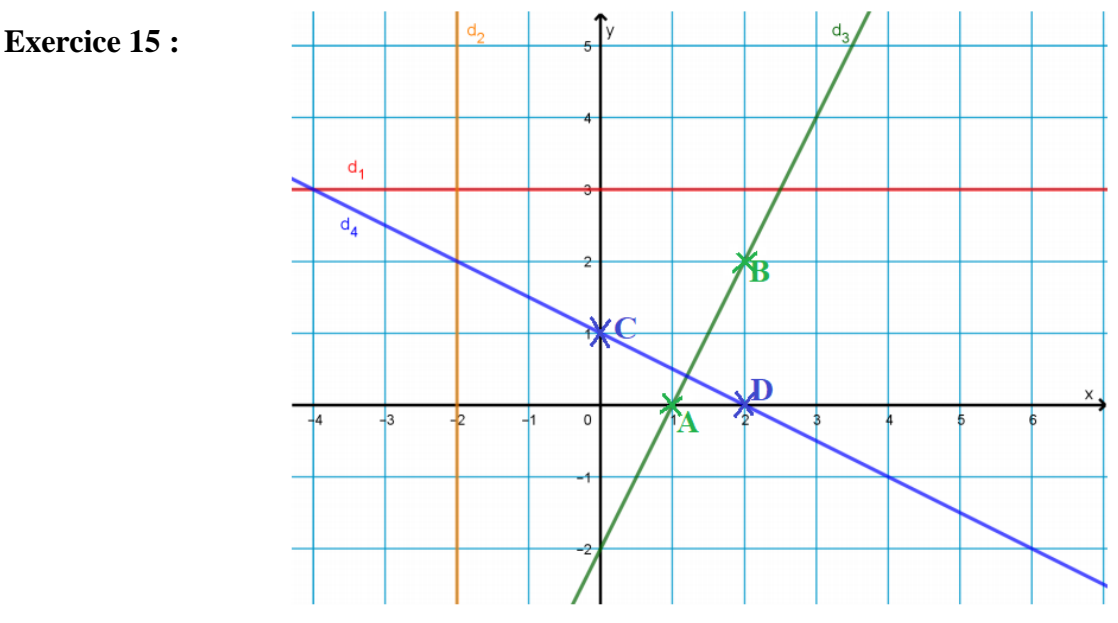

- 1. La droite  $d_1$  admet pour équation  $y = 3$ .
- 2. La droite  $d_2$  admet pour équation  $x = -2$ .
- 3. La droite  $d_3$  passe par les points A(1 ; 0) et B(2 ; 2) donc son coefficient directeur est égal à :  $\frac{y_B - y_A}{y_A - y_B} = \frac{2 - 0}{2 - 1}$  $x_B - x_A$  $\frac{2-0}{2-1} = 2.$
- 4. Graphiquement, la droite  $d_4$  « descend », c'est-à-dire que plus l'abscisse d'un point de  $d_4$  est grande plus son ordonnée est petite ; on en déduit que le coefficient directeur de  $d_4$  est strictement négatif.
- 5. La droite  $d_1$  est parallèle à l'axe des abscisses donc elle admet un coefficient directeur égal à 0 qui est donc à la fois positif et négatif.
- 6. La droite  $d_4$  passe par les points C(0 ; 1) et D(2 ; 0) donc son coefficient directeur est égal à :  $y_D-y_C$  $\frac{y_D - y_C}{x_D - x_C} = \frac{0 - 1}{2 - 0}$  $\frac{0-1}{2-0} = -\frac{1}{2}$  $\frac{1}{2}$  et son ordonnée à l'origine est égale à 1. Ainsi l'équation réduite de  $d_4$  est :  $y = -\frac{1}{2}$  $\frac{1}{2}x + 1$

# **Exercice 16 :**

1.  $-6x_A + 15 = -6 \times 2 + 15 = 3$ ;  $3 \neq y_A$  donc  $A \notin d$ ;  $-6x_B + 15 = -6 \times 5 + 15 = -15 = y_B$  donc  $B \in d$ .

2. Le coefficient directeur de la droite (AB) est égal à :  $\frac{y_B - y_A}{x}$  $\frac{y_B - y_A}{x_B - x_A} = \frac{-15 - (-3)}{5 - 2}$  $\frac{5-(-3)}{5-2} = \frac{-12}{3}$  $\frac{12}{3} = -4.$ L'équation réduite de (AB) est donc de la forme  $y = -4x + p$  où  $p$  est un réel. Comme A un point de (AB) alors  $y_A = -4x_A + p$  soit  $-3 = -4 \times 2 + p$  donc  $p = -3 + 8 = 5$ . L'équation réduite de  $(AB)$  est donc  $y = -4x + 5$ 

3. La droite d' étant parallèle à  $d$  elle a le même coefficient directeur −6 que  $d$ ; comme  $d'$  passe par l'origine du repère alors son ordonnée à l'origine vaut 0. D'où son équation réduite :  $y = -6x$ 

> On  $a: -5 \times 3 \neq 2 \times 2$  donc ce système admet une unique solution. Procédons par combinaison en

# **Exercice 17 :**

$$
S_1 \begin{Bmatrix} 6x + 9y - 7 = 0 \\ x + 3y + 1 = 0 \end{Bmatrix} \qquad S_2 \begin{Bmatrix} -5x + 2y = -17 \\ 2x + 3y = -4 \end{Bmatrix} \qquad S_3 \begin{Bmatrix} -5x + 4y + 2 = 0 \\ 10x - 8y + 4 = 0 \end{Bmatrix}
$$

On a:  $6 \times 3 \neq 9 \times 1$  donc ce système admet une unique solution. Procédons par substitution :

$$
S_1 \Leftrightarrow \begin{cases} 6(-3y - 1) + 9y - 7 = 0 \\ x = -3y - 1 \end{cases}
$$
   
\n
$$
S_1 \Leftrightarrow \begin{cases} -9y - 13 = 0 \\ x = -3y - 1 \end{cases}
$$
   
\n
$$
S_2 \Leftrightarrow \begin{cases} -10x + 4y = -34 \\ 10x + 15y = -20 \end{cases}
$$

On  $a: -5 \times (-8) = 10 \times 4$ donc ce système a soit aucune solution soit une infinité de solutions.

Comme  $-5 \times 4 \neq 10 \times 2$  alors ce système n'admet aucune solution.

$$
S_1 \Leftrightarrow \begin{cases} y = -\frac{13}{9} \\ x = -3 \times (-\frac{13}{9}) - 1 \end{cases}
$$
 On additionne member à membre :  
\n
$$
S_2 \Leftrightarrow \begin{cases} 19y = -54 \\ 10x + 15y = -20 \end{cases}
$$
  
\n
$$
S_1 \Leftrightarrow \begin{cases} y = -\frac{13}{9} \\ x = \frac{10}{3} \end{cases}
$$
  
\n
$$
S_2 \Leftrightarrow \begin{cases} y = -\frac{54}{19} \\ 10x + 15 \times (-\frac{54}{19}) = -20 \end{cases}
$$
  
\n
$$
S_2 \Leftrightarrow \begin{cases} y = -\frac{54}{19} \\ 10x = -20 + \frac{810}{19} \end{cases}
$$
  
\n
$$
S_2 \Leftrightarrow \begin{cases} y = -\frac{54}{19} \\ 10x = \frac{430}{19} \end{cases}
$$
  
\n
$$
S_2 \Leftrightarrow \begin{cases} y = -\frac{54}{19} \\ y = \frac{13}{19} \end{cases}
$$

 $x = \frac{1}{19}$ 

Donc la solution est  $\left(\frac{43}{10}\right)$  $\frac{43}{19}$ ;  $-\frac{54}{19}$  $\frac{34}{19}$ 

# **6 Géométrie analytique, vecteurs**

#### **Exercice 18 :**

*On rappelle qu'on parle de « caractérisation » lorsqu'il y a équivalence entre les deux énoncés.*

 $C$  est le milieu du segment  $[AB]$  $ABCD$  est un parallélogramme C est le point de [AB] tel que  $AC = \frac{1}{2}$  $\frac{1}{3}AB$   $\bullet$  $(AB)/(CD)$ A, B et C sont alignés • Il existe un réel  $k \neq 0$  tel que  $\overrightarrow{AB} = k\overrightarrow{BC}$  $\bigwedge$   $\overrightarrow{AC} = -\overrightarrow{BC}$ • Il existe un réel  $k \neq 0$  tel que  $\overrightarrow{AB} = k\overrightarrow{CD}$ •  $\overrightarrow{AB} = \overrightarrow{DC}$  $\overrightarrow{CB} = 2\overrightarrow{AC}$ 

#### **Exercice 19 :**

1. 
$$
\overrightarrow{AB} = \overrightarrow{AC} + \overrightarrow{CB}
$$
  
\n2.  $\overrightarrow{DI} = \overrightarrow{EI} - \overrightarrow{ED}$   
\n3.  $\overrightarrow{GF} + \overrightarrow{FG} = \overrightarrow{0}$   
\n4.  $\overrightarrow{JK} = \overrightarrow{JM} + \overrightarrow{MN} + \overrightarrow{NK}$ 

**Exercice 20 :** 

1. 
$$
AB = \sqrt{(x_B - x_A)^2 + (y_B - y_A)^2}
$$
  
\n $AB = \sqrt{(-1 - 2)^2 + (0 - 2)^2}$   
\n $AB = \sqrt{(-3)^2 + (-2)^2}$   
\n $AB = \sqrt{9 + 4}$   
\n $AB = \sqrt{13}$   
\n $AC = \sqrt{4^2 + (-6)^2}$   
\n $AC = \sqrt{16 + 36}$   
\n $AC = \sqrt{52}$   
\n $AC = \sqrt{52}$   
\n $AC = \sqrt{52}$   
\n $AC = \sqrt{52}$   
\n $AC = \sqrt{52}$   
\n $AC = \sqrt{6 + 36}$   
\n $AC = \sqrt{6 + 36}$   
\n $AC = \sqrt{6 + 36}$   
\n $AC = \sqrt{6 + 36}$   
\n $AC = \sqrt{6 + 36}$   
\n $AC = \sqrt{6 + 36}$   
\n $AC = \sqrt{6 + 36}$   
\n $AC = \sqrt{6 + 36}$   
\n $AC = \sqrt{6 + 36}$   
\n $AC = \sqrt{6 + 36}$   
\n $AC = \sqrt{6 + 36}$   
\n $AC = \sqrt{6 + 36}$   
\n $AC = \sqrt{6 + 36}$   
\n $AC = \sqrt{6 + 36}$   
\n $AC = \sqrt{6 + 36}$   
\n $AC = \sqrt{6 + 36}$   
\n $AC = \sqrt{6 + 36}$   
\n $AC = \sqrt{6 + 36}$   
\n $AC = \sqrt{6 + 36}$   
\n $AC = \sqrt{6 + 36}$   
\n $AC = \sqrt{6 + 36}$   
\n $AC = \sqrt{6 + 36}$   
\n $AC = \sqrt{6 + 36}$   
\n $AC = \sqrt{6 + 36}$   
\n $AC = \sqrt{6 + 36}$   
\n $AC = \sqrt{6 + 36}$   
\n $AC = \sqrt{6 + 36}$   
\n $AC = \sqrt{6 + 3$ 

- 2. On a :  $AB^2 + AC^2 = 13 + 52 = 65 = BC^2$  donc d'après la réciproque du théorème de Pythagore le triangle ABC est rectangle en A.
- 3. *K* étant le milieu de [*BC*] on a :  $x_K = \frac{x_B + x_C}{2}$  $rac{+x_C}{2} = \frac{-1+6}{2}$  $\frac{1+6}{2} = \frac{5}{2}$  $\frac{5}{2}$  et  $y_K = \frac{y_B + y_C}{2}$  $rac{+y_c}{2} = \frac{0+(-4)}{2}$  $\frac{(-4)}{2} = -2$  $D'$ où :  $K(\frac{5}{3})$  $\frac{5}{2}$ ; -2) 4.  $\overrightarrow{AC}$   $\begin{pmatrix} x_C - x_A \\ x_C - x_B \end{pmatrix}$  $\left(\begin{array}{c} x_c - x_A \\ y_c - y_A \end{array}\right) \overrightarrow{AC} \left(\begin{array}{c} 6 - 2 \\ -4 - 3 \end{array}\right)$  $\begin{pmatrix} 6-2 \\ -4-2 \end{pmatrix} \overrightarrow{AC} \begin{pmatrix} 4 \\ -4 \end{pmatrix}$  $\begin{pmatrix} -1 \\ -6 \end{pmatrix}$

### **Exercice 21 :**

On rappelle que  $\vec{u}$  (  $\mathcal{X}$  $\begin{pmatrix} x \\ y \end{pmatrix}$  et  $\vec{v}$   $\begin{pmatrix} x' \\ y' \end{pmatrix}$  $\begin{pmatrix} x \\ y' \end{pmatrix}$  sont colinéaires si et seulement si leur déterminant est nul, c'est-à-dire si et seulement si  $xy' - yx' = 0$ .

- 1.  $8\alpha 3 \times (-16) = 0 \Leftrightarrow 8\alpha = -48 \Leftrightarrow \alpha = -6$
- 2.  $2\beta (-5) \times 7 = 0 \Leftrightarrow 2\beta = -35 \Leftrightarrow \beta = -\frac{35}{3}$ 2
- 3.  $\gamma^2 4 \times 9 = 0 \Longleftrightarrow \gamma^2 = 36 \Longleftrightarrow \gamma = 6 \text{ ou } \gamma = -6$

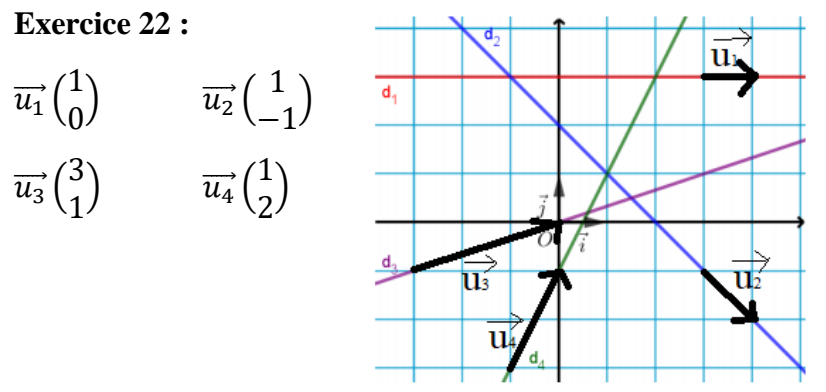

### **Exercice 23 :**

On rappelle que :

- une droite d'équation cartésienne  $ax + by + c = 0$  (avec a, b, c des réels,  $(a, b) \neq (0, 0)$ ) admet pour vecteur directeur  $\vec{u}$ ( $^{-b}$  $\binom{-b}{a}$
- une droite d'équation réduite  $y = mx + p$  (avec m et p des réels) admet pour vecteur directeur  $\vec{u}$  $\binom{1}{m}$
- une droite d'équation réduite  $x = k$  (avec k un réel) admet pour vecteur directeur  $\vec{u}$  $\binom{0}{1}$ 
	- 1.  $y = 4x + 8$  est l'équation réduite de  $d_1$  donc  $\overrightarrow{u_1} \begin{pmatrix} 1 \\ 1 \end{pmatrix}$  $\binom{1}{4}$  est un vecteur directeur de  $d_1$ .
	- 2.  $4x 3y + 7 = 0$  est une équation cartésienne de  $d_2$  donc  $\overrightarrow{u_2}$  ( $\frac{3}{4}$ )  $\begin{pmatrix} 3 \\ 4 \end{pmatrix}$  est un vecteur directeur de  $d_2$ .
	- 3.  $-9x = 2 \Leftrightarrow x = -\frac{2}{3}$  $\frac{2}{9}$  qui est l'équation réduite de  $d_3$  donc  $\overrightarrow{u_3}$  $\binom{0}{1}$  $\binom{0}{1}$  est un vecteur directeur de  $d_3$ .
	- 4.  $5x + 2y = 9 \Leftrightarrow 5x + 2y 9 = 0$  qui est une équation cartésienne de  $d_4$  donc  $\overrightarrow{u_4}$   $\left(-\frac{2}{5}\right)$  $\begin{pmatrix} 2 \\ 5 \end{pmatrix}$  est un vecteur directeur de  $d_4$ .

# **7 Probabilités**

#### **Exercice 24 :**

1.  $3 \times 2 \times 1 = 6$  Il y a 6 circuits possibles (voir l'arbre ci-contre).

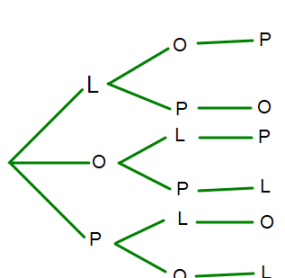

- 2. (a) L'événement A possède 2 éléments : (L, O, P) et (L, P, O). L'événement B possède 2 éléments : (L, P, O) et (P, L, O).
	- (b)  $A \cap B$  est l'événement « le circuit commence par le musée du Louvre et se termine par le musée d'Orsay ». Il possède un seul élément (le circuit (L, P, O)).

• A ∪ B est l'événement « le circuit commence par le musée du Louvre ou se termine par le musée d'Orsay ». Il possède trois éléments (ce sont les circuits (L, O, P), (L, P, O), (P, L, O)).

 $\overline{A}$  est l'événement « le circuit ne commence pas par le musée du Louvre ». Il possède quatre éléments (ce sont les circuits (O, L, P), (O, P, L), (P, L, O), (P, O, L)).

## **Exercice 25 :**

1. (a) La probabilité d'obtenir la lettre P est  $\frac{1}{11}$  (il y a 11 cartes et une seule porte la lettre P) (b)

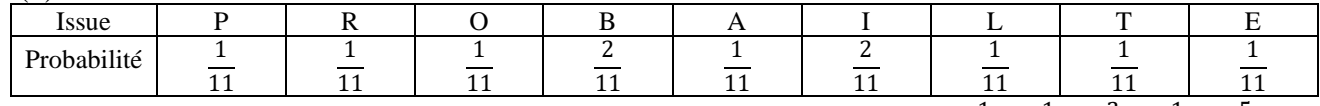

- 2. Les voyelles sont O, A, I, E donc la probabilité d'obtenir une voyelle est :  $\frac{1}{100}$  $\frac{1}{11} + \frac{1}{11}$  $\frac{1}{11} + \frac{2}{11}$  $\frac{2}{11} + \frac{1}{11}$  $\frac{1}{11} = \frac{5}{11}$ 11
- 3. Les lettres qui n'apparaissent qu'une fois dans PROBABILITE sont P, R, O, A, L, T, E (7 lettres) donc la probabilité d'obtenir une lettre qui n'apparaît qu'une fois est :  $7 \times \frac{1}{100}$  $\frac{1}{11} = \frac{7}{11}$  $\frac{1}{11}$ .

## **Exercice 26 :**

- 1. (a) Chaque élève a autant de chance qu'un autre d'être choisi donc on est en équiprobabilité. (b)  $P(E) = \frac{card(E)}{24}$  $\frac{rd(E)}{34} = \frac{25}{34}$  $\frac{25}{34}$ ;  $P(F) = \frac{card(F)}{34}$  $\frac{rd(F)}{34} = \frac{18}{34}$  $\frac{18}{34} = \frac{9}{12}$ 17
- 2. (a)  $F \cap E$  est l'événement « l'élève est une fille étudiant l'Espagnol ».  $P(F \cap E) = \frac{card(F \cap E)}{24}$  $\frac{d(F \cap E)}{34} = \frac{14}{34}$  $\frac{14}{34} = \frac{7}{12}$ 
	- 17 •  $F \cup E$  est l'événement « l'élève est une fille ou étudie l'Espagnol ».  $P(F \cup E) = P(F) + P(E) - P(F \cap E) = \frac{18}{34}$  $\frac{18}{34} + \frac{25}{34}$  $\frac{25}{34} - \frac{14}{34}$  $rac{14}{34} = \frac{29}{34}$ 34
	- (b)  $\bar{E}$  est l'événement « l'élève n'étudie pas l'Espagnol » ou encore « l'élève étudie soit l'Allemand soit l'Italien ».

1<sup>ère</sup> méthode : 
$$
P(\bar{E}) = 1 - P(E) = 1 - \frac{25}{34} = \frac{9}{34}
$$
  
2<sup>e</sup> méthode :  $P(\bar{E}) = \frac{card(\bar{E})}{34} = \frac{6+3}{34} = \frac{9}{34}$  (car 6 élèves étudient l'Allemand et 3 l'Italien).

# **Exercice 27 :**

On peut construire un tableau à double d'entrée :

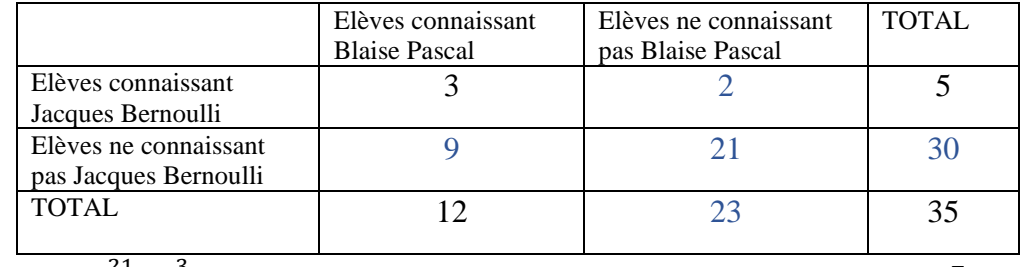

 $P(C) = \frac{21}{35}$  $\frac{21}{35} = \frac{3}{5}$ 5 ; D est l'événement contraire de C donc :  $P(D) = P(\bar{C}) = 1 - P(C) = 1 - \frac{3}{5}$  $\frac{3}{5} = \frac{2}{5}$ 5

 $P(E) = \frac{9+2}{35}$  $\frac{3+2}{35} = \frac{11}{35}$  $\frac{11}{35}$  (car 9 élèves connaissent Blaise Pascal sans connaître Jacques Bernoulli, et 2 élèves connaissent Jacques Bernoulli sans connaître Blaise Pascal).

## **Exercice 28 :**

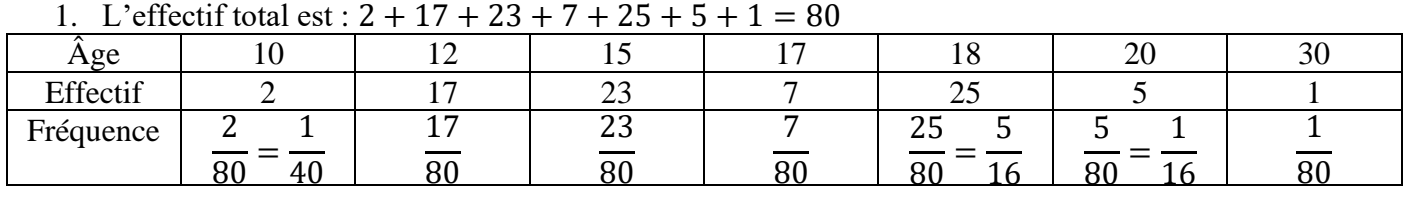

2. 
$$
\bar{x} = \frac{2 \times 10 + 17 \times 12 + 23 \times 15 + 7 \times 17 + 25 \times 18 + 5 \times 20 + 1 \times 30}{80} = \frac{1268}{80} = 15{,}85
$$

# **8 Divers, algorithmique**

**Exercice 29 :**

1. (a) 
$$
1,2^3 \times 1,2^5 \times 1,2^{-2} = 1,2^{3+5-2} = 1,2^6
$$
 (b)  $\frac{8^3}{4^3 \times 8} = \left(\frac{8}{4}\right)^3 \times \frac{1}{8} = 2^3 \times \frac{1}{8} = 8 \times \frac{1}{8} = 1$ 

2. (a) 
$$
\frac{(6a)^5}{2a^3} = \frac{2^5 \times 3^5 \times a^5}{2a^3} = 2^4 \times 3^5 \times a^2
$$
 (ou bien :  $\frac{(6a)^5}{2a^3} = \frac{6^5 \times a^5}{2a^3} = \frac{6^5}{2}a^2$ )  
(b)  $2a^2 \times a^3 = 2a^{2+3} = 2a^5$ 

(b) 
$$
2a^2 \times a^3 = 2a^{2+3} = 2a^5
$$
  
(c)  $a^n \times b^n$   $x^{n-1} \times b^{n-1}$  (c)

(c) 
$$
\frac{a^n \times b^n}{ab} = a^{n-1} \times b^{n-1} = (ab)^{n-1}
$$

## **Remarque : les exercices 30, 31, 32 permettent de vous préparer aux bases de la trigonométrie telle qu'elle sera abordée en classe de 1ère .**

### **Exercice 30 :**

- 1. VRAI. En effet le triangle ABC est rectangle en B donc le théorème de Pythagore justifie cette égalité.
- 2. FAUX. En effet le triangle AFB est rectangle en F donc n'est pas rectangle en B donc d'après la contraposée de la réciproque du théorème de Pythagore  $AF^2 \neq AB^2 + BF^2$
- 3. VRAI. En effet le triangle FEC est rectangle en E donc d'après le théorème de Pythagore on a  $FC^2 = FE^2 + EC^2$  d'où  $FE^2 = FC^2 - EC^2$ .
- 4. VRAI. En effet dans le triangle BAF rectangle en F on a :  $cos(\widehat{BAF}) = \frac{c^{\delta t \epsilon} adjacent}{h_{\epsilon}$  $\frac{\hat{o} t \hat{e} \textit{adjacent}}{hypot \hat{e}nuse} = \frac{AF}{AB}$  $\frac{AF}{AB}$  et comme  $\widehat{BAC} = \widehat{BAF}$  on obtient l'égalité proposée.
- 5. FAUX. En effet dans le triangle FBC rectangle en F on a :  $cos(\widehat{FCB}) = \frac{c^{\text{of}te \text{ adjacent}}}{h$  $\frac{\dot{c}ot\acute{e} \textit{adjacent}}{hypot\acute{e}nuse} = \frac{FC}{BC}$  $\frac{FC}{BC}$  et comme  $\widehat{ACB} = \widehat{FCB}$  on obtient  $\cos(\widehat{ACB}) = \frac{FC}{BC}$  $\frac{FC}{BC}$  et non  $\frac{FC}{AC}$  $\frac{FC}{AC}$  (BC  $\neq$  AC car ABC est rectangle en B).
- 6. VRAI. En effet dans le triangle ABC rectangle en B on a :  $sin(\widehat{ACB}) = \frac{c^{\hat{O}t\hat{e} \text{ oppos} \hat{e}}}{hurbations}$  $\frac{\text{côte opposite}}{\text{hypoténuse}} = \frac{\text{AB}}{\text{AC}}$  $rac{AD}{AC}$ .
- 7. VRAI. En effet dans le triangle BFE rectangle en E on a :  $sin(\widehat{BFE}) = \frac{c^{\delta t \epsilon} \text{oppos\acute{e}}}{hurbance}$  $\frac{\text{côte opposé}}{\text{hypoténuse}} = \frac{\text{BE}}{\text{BF}}$  $\frac{DE}{BF}$ .

## **Exercice 31 :**

- 1. (a) Le triangle OHA est rectangle en H car H est le pied de la hauteur issue de A dans le triangle OAI.
	- (b) D'après le théorème de Pythagore dans OHA rectangle en H on a :

$$
OA2 = OH2 + AH2 \text{ soit } 12 = \left(\frac{1}{2}\right)^2 + AH2 \text{ donc } AH2 = 1 - \frac{1}{4} = \frac{3}{4} \text{ donc } AH = \sqrt{\frac{3}{4}} = \frac{\sqrt{3}}{2}.
$$
  
(c) On en déduit :  $A\left(\frac{1}{2}, \frac{\sqrt{3}}{2}\right)$ 

2 2 2. D'après le théorème de Pythagore dans AHI rectangle en H on a :  $AI^2 = AH^2 + HI^2 = \frac{3}{4}$  $\frac{3}{4} + \left(\frac{1}{2}\right)$  $\left(\frac{1}{2}\right)^2 = \frac{3}{4}$  $\frac{3}{4} + \frac{1}{4}$  $\frac{1}{4} = 1$  donc  $AI = 1$  et ainsi  $AI = OA = OI$ Donc le triangle OIA est équilatéral.

3. B étant diamétralement opposé à A on a  $B(-x_A; -y_A)$  soit  $B(-\frac{1}{2})$  $\frac{1}{2}$ ;  $-\frac{\sqrt{3}}{2}$  $\frac{\binom{3}{2}}{2}$ .

## **Exercice 32 :**

1. (a) 
$$
\frac{9\pi}{3} = 3\pi
$$
 (b)  $\frac{\pi}{6} + 2\pi = \frac{\pi}{6} + \frac{12\pi}{6} = \frac{13\pi}{6}$  (c)  $\frac{3\pi}{4} - 6\pi = \frac{3\pi}{4} - \frac{24\pi}{4} = -\frac{21\pi}{4}$   
\n(d)  $\frac{3\pi}{18} = \frac{\pi}{6}$  (e)  $\frac{\pi}{3} + \frac{\pi}{4} = \frac{4\pi}{12} + \frac{3\pi}{12} = \frac{7\pi}{12}$   
\n2. (a)  $\frac{1}{\sqrt{2}} = \frac{1 \times \sqrt{2}}{\sqrt{2} \times \sqrt{2}} = \frac{\sqrt{2}}{2}$  (b)  $\sqrt{\frac{3}{4}} = \frac{\sqrt{3}}{\sqrt{4}} = \frac{\sqrt{3}}{2}$  (c)  $(\frac{\sqrt{2}}{2})^2 = \frac{\sqrt{2}}{2^2} = \frac{2}{4} = \frac{1}{2}$  (d)  $(\frac{\sqrt{3}}{2})^2 = \frac{\sqrt{3}}{2^2} = \frac{3}{4}$ 

 $\ddot{\phantom{0}}$ 

3.  $A=\frac{\pi}{2}$  $\frac{\pi}{6}$  + 2 × 2 ×  $\pi$  $A=$  $\breve{\pi}$ 6  $+4\pi$  $A=\frac{\pi}{6}$  $\frac{n}{6}$  +  $24\pi$ 6  $A = \frac{25\pi}{6}$ 6  $B=$  $\pi$ 3  $+ 2 \times (-1) \times \pi$  $B=$  $\breve{\pi}$ 3  $-2\pi$  $B=$  $\pi$ 3 −  $6\pi$ 3  $B = 5\pi$ 3  $C=$  $-2\pi$ 3  $+ 2 \times 1 \times \pi$  $C=$  $-2\pi$ 3  $+2\pi$  $C=$  $-2\pi$ 3 +  $6\pi$ 3  $C=$  $4\pi$ 3

# **Exercice 33 :**

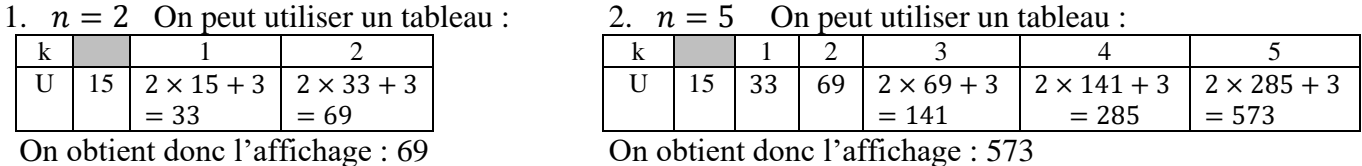

On obtient donc l'affichage : 69

#### **Exercice 34 :**

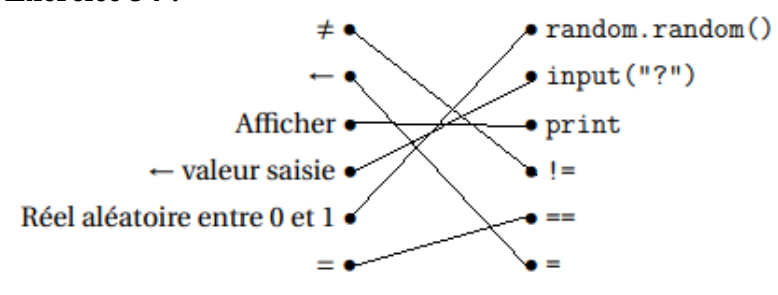

### **Exercice 35 :**

- 1. (a) Si x prend la valeur 5 alors  $2x 17 = 2 \times 5 17 = -7$  donc dans ce cas  $2x 17 < 5$  d'où le programme affiche «  $x$  est grand ».
- 2. (b) Si x prend la valeur 17 alors  $2x 17 = 2 \times 17 17 = 17$  donc dans ce cas  $2x 17 > 5$  d'où le programme affiche «  $x$  est petit ».
- 3. Le programme affiche «  $x$  est petit » si et seulement si  $2x 17 \ge 5$  (*I*) Or  $(I) \Leftrightarrow 2x \ge 22 \Leftrightarrow x \ge 11$ . Ainsi le programme affiche « x est petit » si et seulement si  $x \ge 11$ .

#### **Exercice 36 :**

1. (a)  $n = 5$  On peut utiliser un tableau :

|  |       | $x \mid 2 \times 0 + 1 \mid 2 \times 1 + 1 \mid 2 \times 2 + 1 \mid 2 \times 3 + 1 \mid 2 \times 4 + 1$ |  |
|--|-------|----------------------------------------------------------------------------------------------------|--|
|  | $=$ 3 | $=5$                                                                                                    |  |

On obtient donc l'affichage : 1 3 5 7 9 (valeurs affichées les unes sous les autres ; en effet l'instruction « print  $(x)$  » est à l'intérieur de la boucle « for » donc la valeur de x est affichée à chaque étape).

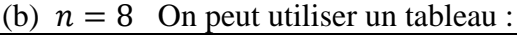

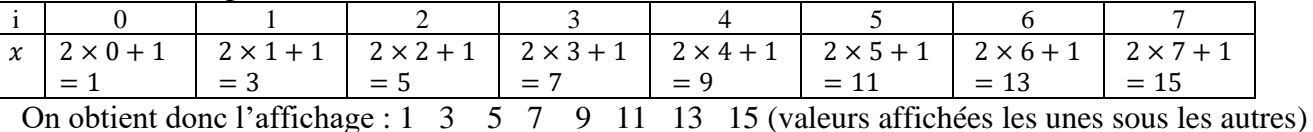

Remarque : ce programme permet d'afficher les  $n$  premiers entiers naturels impairs.

2. Programme permettant d'afficher les carrés  $\text{des } n$  premiers entiers positifs :

```
def fonc(n):
for i in range(n):
       x = i * * 2print(x)
```
# **Exercice 37 :**

1. On peut utiliser un tableau :

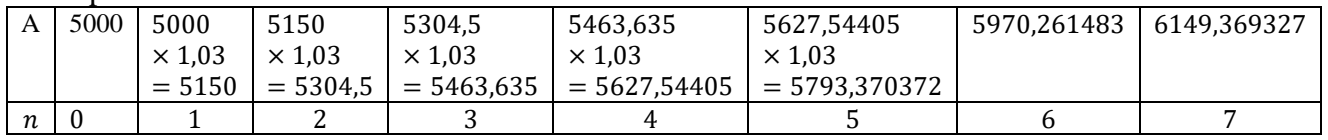

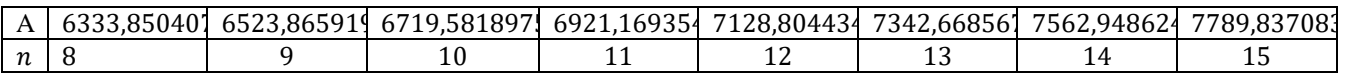

A 8023,532195  $n \hspace{1.5cm} 16$ 

 $5000 \times 1,03^{15} < 8000$ ;  $5000 \times 1,03^{16} > 8000$ .

Le programme s'arrête lorsque  $A \geq 8000$  donc l'affichage sera : 16

2. Ce programme répond à la question suivante :

« Quel est le plus entier naturel *n* tel que  $5000 \times 1.03^n \ge 8000$  ? »